# **Visualisation**

FactoryTalk View ME et PanelView Plus : Programmation

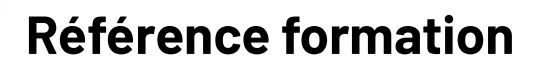

CCV204-A

# **Durée de la formation**

Formation de 4 jours

# **Objectif de la formation**

À la fin de cette formation, le stagiaire devrait être en mesure de développer une application pour un PanelView Plus ou d'en modifier le contenu avec FactoryTalk View pour ME.

Il devrait être capable de :

•

- Savoir identifier les différents composants d'un PanelView Plus et savoir le configurer
- Savoir déclarer et configurer les composants d'une application
- Démarrer et mettre au point une application

# **AGENDA**

## **JOUR 1**

• Configurer un terminal PanelView Plus

Rockwell<br>Automation

- Créer une application FactoryTalk View ME
- Configurer des Communications RSLinx® Enterprise
- Configurer FactoryTalk Security
- Créer et modifier des Tags
- Ajouter et configurer des vues

## **JOUR 2**

- Créer et manipuler des objets graphiques
- Créer et configurer des objets interactifs de contrôle
- Configurer la sécurité d'une vue
- Créer un fichier Runtime de FactoryTalk View ME
- Configurer des animations basic pour les objets de FactoryTalk View ME

AB

Allen-Bradley

# **JOUR 3**

- Créer et configurer des Alarmes
- Créer et configurer des Macros
- Configurer des Recettes avec RecipePlus
- Configurer un changement de langage de l'application
- Créer un DataLog et des courbes

### **JOUR 4**

- Créer des Tags de substitutions et des fichiers paramétrables
- Créer et configurer des Messages d'informations
- Ajouter des objets Globaux
- Insérer des Faceplates

#### **Qui devrait participer ?**

Les personnes qui ont besoin de développer des applications FactoryTalk View ME pour les terminaux PanelView Plus.

#### **Prérequis**

Pas de prérequis.

#### **Recommandation**

Il est préférable de connaitre Studio 5000 Logix Designer.

#### **Outils de travail et moyens pédagogiques**

Il est prévu un poste de travail pour deux personnes comprenant un PC et une valise de simulation pour réaliser les exercices pratiques.

#### **Support pédagogique**

Pour améliorer et faciliter les expériences d'apprentissage des stagiaires, les documents suivants sont fournis :

- Manuel du stagiaire Inclus les concepts clé, définitions, exemples et activités présentés durant la formation
- Fascicule d'exercices

Inclus des questionnaires et manipulations pratiques permettant de contrôler les acquis

#### **Pratique et évaluation**

Tout au long de la formation, vous pourrez évaluer les compétences acquises en réalisant des exercices pratiques et en répondant à des questionnaires.

En fin de formation un post test final validera l'ensemble des compétences acquises.

Les compétences de base enseignées lors de cette formation s'appliquent sur toutes les plateformes Logix5000 avec un terminal opérateur PanelView Plus ; vous pourrez ensuite appliquer ces acquis sur les produits utilisés dans votre usine.

#### **Remise de documents**

- Attestation de présence
- Evaluation des acquis

#### **Etapes suivantes**

Une fois que vous aurez maîtrisé les compétences de maintenance et de dépannage couvertes dans cette formation, vous pourriez être intéressé par un ou plusieurs des modules de formation suivants :

• FactoryTalk View SE : Programmation (CCV207)

#### **Numéro d'activité formation**

11 78 82230 78

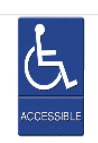

Accès pour personne en situation de handicap, nous contacter au préalable.

Rockwell Automation France est certifié ISO 9001, ISO 14001 et Qualiopi La certification qualité a été délivrée au titre des actions de formation.

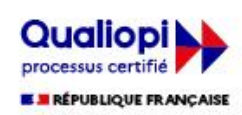

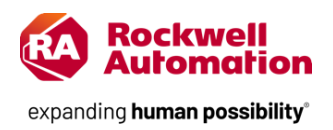